## Indiana University Office of Procurement Services

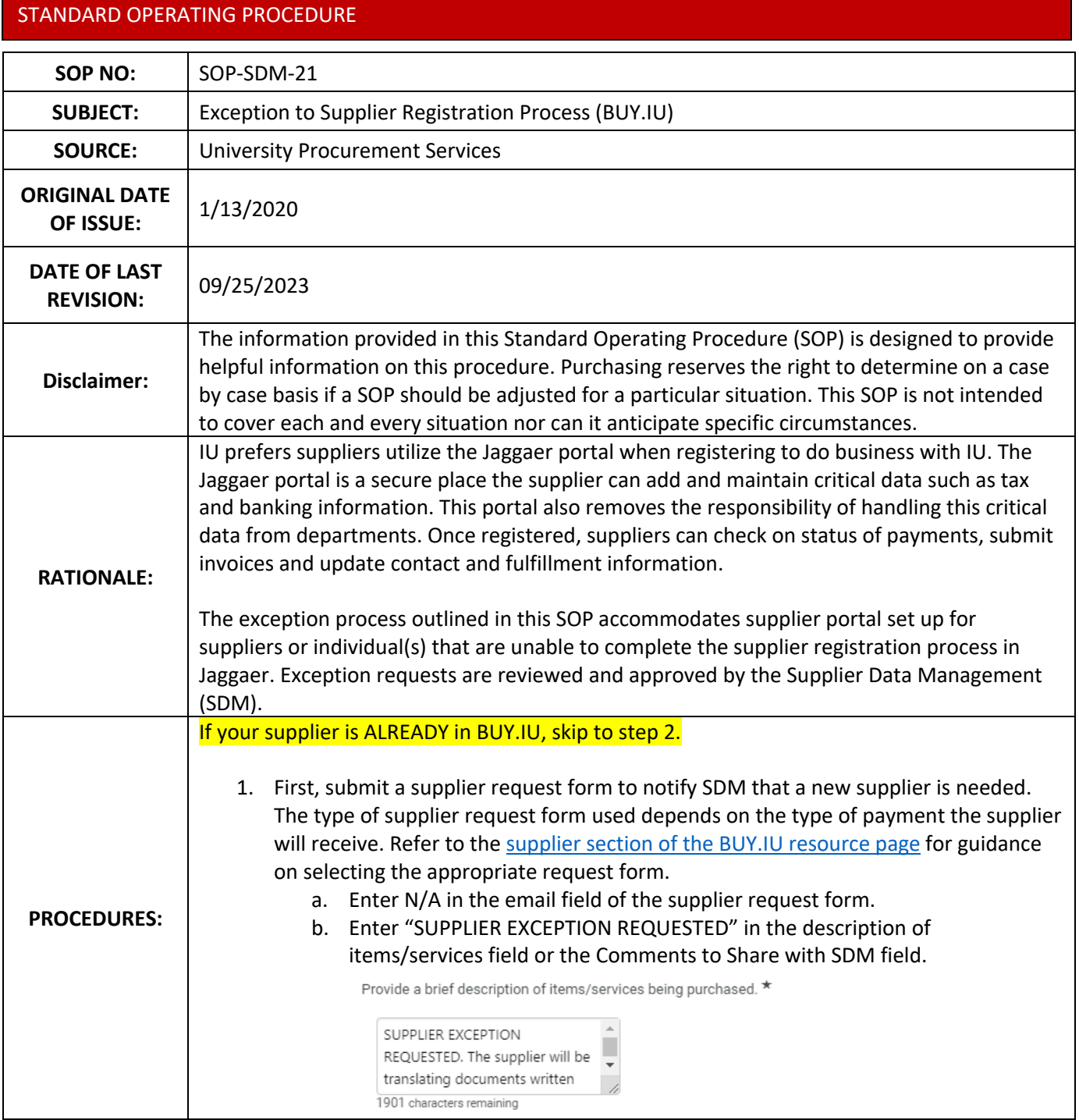

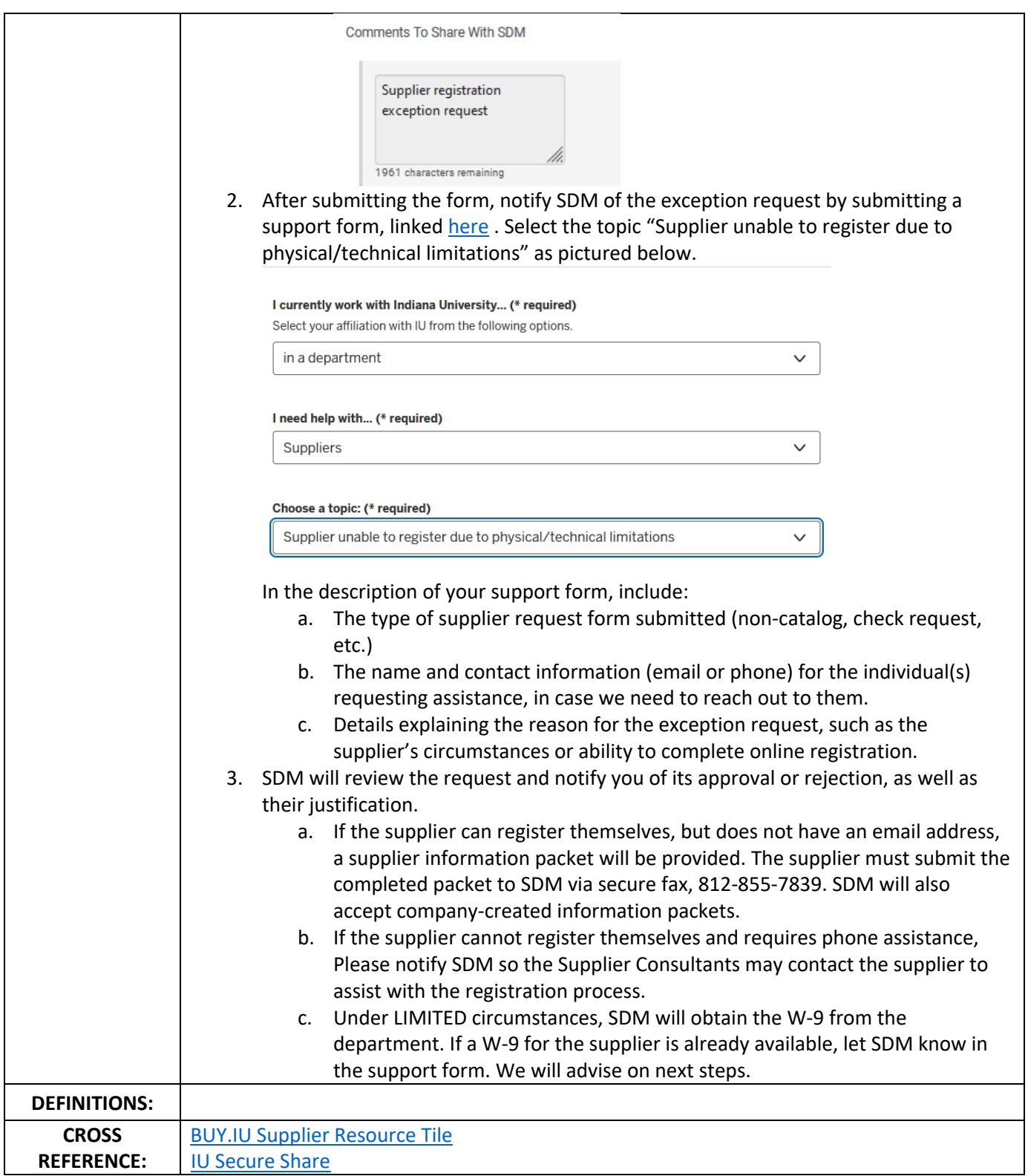